# **Photoshop 2021 (Version 22.5) Nulled Free Download [2022-Latest]**

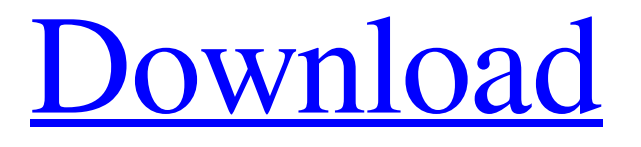

**Photoshop 2021 (Version 22.5) Crack + For Windows**

Contents Use Photo Editor instead Photo Editors are not limited to Photoshop and allow for different styles of editing. However, while they are more versatile than Photoshop, they are somewhat less user-friendly. Adobe's own Photoshop Elements, although not free, is a good choice for the average user. Elements is a complete editor that offers many of the same features as Photoshop. Elements is a Mac-only application; Windows users can use Adobe's other and cheaper product, Photoshop Lightroom. Photoshop can also be downloaded free of charge from Adobe's website, but there is no live support available for questions about using the program. However, you can look up answers online. History The first published version of Photoshop was 1.0, released by Adobe on June 12, 1990. This version is so named because it is the first version to feature a practical plug-in architecture, which allowed plug-ins for image manipulation. The earliest 1.0 programs, such as Photo Mechanic and Paint Shop Pro, used a precursor to Photoshop's layer-based editing system (a

feature added in versions 2.0 and higher). All versions of Photoshop and Adobe Photoshop Elements use the same development methodology. Photoshop 1.0 was developed by Adobe in-house, starting in 1988, and was eventually rebranded as Photoshop. It was later adapted for use with Windows, and then for use with Apple products. Photoshop 2.0 was released June 5, 1991. This version introduced many advanced image processing techniques. Photoshop 3.0, released in June 1992, was the first version to allow for pixel-level manipulation via the use of layer masks (also known as clipping paths). This ability introduced a feature that would become a staple of the program, and has been in use ever since. Photoshop 4.0, released in June 1993, introduced many advanced image editing techniques, such as procedural and brush-based drawing. Photoshop 5.0, released in April 1995, introduced support for the Macintosh platform. Photoshop 6.0, released in May 1996, introduced many advanced image-editing techniques, such as retouching, graphic filters, and editing for printing. Photoshop 7.0, released on June 1, 1998, introduced Quick Selection and Tagged Image File Format (TIFF), Quick Mask and Quick Crop. Version 7.0 introduced layers, which allowed users to combine different filters or effects onto the same

### **Photoshop 2021 (Version 22.5) Crack + Keygen For (LifeTime) Free**

As a photography amateur or a graphic designer, you may need to use Photoshop to import and edit digital photos, share them with others, and use them as a starting point for other digital design projects. The difference between Photoshop and Photoshop Elements: Adobe Photoshop and Photoshop Elements offer much more software than just raw image editing. They offer image editing, web design, photography, graphic design and other more specific tools. Adobe Photoshop is a full-fledged graphic editing software. It is used for image processing and resizing, compositing, color correction, color management, retouching, vector editing, general image analysis, and many other editing tasks. Also read: 20 Simple Photoshop Alternatives to Reduce Your Monthly Budget Adobe Photoshop Elements is a photo editing software. It is used for editing photos, removing unwanted portions of a photo, cropping a photo, reducing noise, color correcting a photo, and rotating a photo. Adobe Photoshop and Photoshop Elements are two completely separate software programs.

This article will go over what an amateur photographer or graphic designer can do in Photoshop, and what they can do in Photoshop Elements. You can use Photoshop and Photoshop Elements to: Resize, crop, and otherwise edit photos, Correct color and exposure, Remove unwanted images, Add text to a photo, Create complicated graphics, Create a web page, Create awesome memes, Create avatars for use in social media, Create internet memes, Create funny Discord emoticons and memes, Create illustrations, Create interesting data presentations, Create creative designs for your website, Create unique avatars for use on social media, Create unique Snapchat filters, Create party themes, Create business logos and avatars, Create menus, Create website themes, Create box art, and Creative memes and graphic design. Can Photoshop be used for graphic design? Yes. While Photoshop was originally made for image editing, it is now used for graphic design too. Graphic designers who create logos, icons, posters, business cards, t-shirts, and other elements of website design can also use Adobe Photoshop to edit their photos and make them look excellent. Adobe Photoshop and Photoshop Elements are both good tools for designing: it's up to you to choose which one will a681f4349e

#### **Photoshop 2021 (Version 22.5) Crack Free Download**

Q: Looping using multiple data frames Hi I am trying to execute code in a loop and storing the results as text files, I am using the following code: df df Spend\_Mutual Visit\_Count 1 1 1 2 1 1 for(i in 1:2){ file.append(paste0("/home/", "df", i, ".txt")) file.write(paste("df", i, sep = "")) print(df) cat(paste("Visit", i, " ")) cat(paste("values", i, " ", sep = "")) cat(paste(" ")) print(df) } I am getting the following error for the second iteration: Error in cat(paste("values", i, " ", sep = "")) : object 'values' not found Any suggestions would be appreciated A: You need to initialize df outside the loop since it is used within the loop as well. df Q: Kotlin - clean up the code I'm working on a Kotlin project that contains different loggers. I have classes like this: class Appender(context: Context) { private val logging = LoggerFactory.getLogger(context) fun console(): ConsoleAppender =

## **What's New in the Photoshop 2021 (Version 22.5)?**

The Pencil Tool allows you to draw freehand, similar to a pencil. Unlike a pencil, however, you can freely move your mouse, which can be used to blur an image. The Marquee Tool allows you to quickly draw a rectangular selection, which can be used to move and copy large areas of an image. The Magic Wand allows you to perform a quick, one-click selection. This tool is commonly used for removing distracting objects from images. The Quick Selection tool allows you to make a simple, one-click selection. This is a good tool for removing complex backgrounds and objects from images. The Select All tool allows you to select every object within an image. The Smudge tool allows you to smooth out areas of an image. This tool, similar to a marker, can be used to fill in areas of an image that you have missed when you have changed a brush setting. The Spot Healing Brush allows you to quickly remove minor inconsistencies from an image. This tool is similar to the Clone Stamp, except that it makes only small changes. The Crop Tool allows you to quickly crop an image, removing unwanted parts. The Perspective and Straighten tools allow you to change how the image looks as a whole. These tools are commonly used for correcting

perspective distortions, as well as other optical effects. The Transform tool allows you to transform the positions of objects within an image. You can rotate, flip, move, and resize various elements within an image, as well as change the perspective of the entire image. The Dodge and Burn tools make darker or lighter areas of an image. These tools are often used for adding emphasis to a subject, similar to an over-exaggerated print press effect. The Retouch tool is a favorite tool for making small adjustments to an image, such as altering the color balance. The Liquify tools makes it easier to change the appearance of an image by using brush strokes. For example, you can use the brush to make an object appear smaller, larger, or distort it. You can also apply different effects to specific areas of an image, such as vibrate it, or twist it. The Burn Tool makes darker areas of an image lighter. You can also use this tool to remove unwanted areas of an image. The Blur tool makes a selection appear softer or blurrier. The Roll tool lets you rotate an image. The Gradient tool enables you to quickly create a gradient, which can

#### **System Requirements:**

Minimum: OS: Windows 7/8/10 (64-bit) Processor: Intel Core i5-750 Memory: 8 GB RAM Graphics: NVIDIA GeForce GTX 460 or equivalent with 2GB or more video RAM DirectX: Version 11 or later Storage: 75 GB available space Additional Notes: The Windows 8.1 SDK requires more memory than the Windows 7 SDK. Additionally, you will need Microsoft Visual Studio 2015. (To obtain the SDK download, go to download Microsoft Visual

[https://mylacedboutique.com/wp-content/uploads/2022/06/Photoshop\\_2022\\_.pdf](https://mylacedboutique.com/wp-content/uploads/2022/06/Photoshop_2022_.pdf) [https://it-labx.ru/wp-content/uploads/2022/06/Photoshop\\_2021\\_Version\\_2211\\_crack\\_exe\\_file\\_\\_\\_Free\\_Download.pdf](https://it-labx.ru/wp-content/uploads/2022/06/Photoshop_2021_Version_2211_crack_exe_file___Free_Download.pdf) <https://elc-group.mk/2022/06/30/adobe-photoshop-cs6-keygenerator-serial-key-2022-latest/> [http://xn----8sbdbpdl8bjbfy0n.xn--p1ai/wp-content/uploads/2022/07/Photoshop\\_2022\\_Version\\_232-1.pdf](http://xn----8sbdbpdl8bjbfy0n.xn--p1ai/wp-content/uploads/2022/07/Photoshop_2022_Version_232-1.pdf) <https://www.careerfirst.lk/system/files/webform/cv/latfab583.pdf> <https://intrendnews.com/wp-content/uploads/2022/06/shabrig.pdf> <https://ikuta-hs19.jp/adobe-photoshop-cs6-jb-keygen-exe-keygen/> <https://holidaygifts.review/photoshop-2022-version-23-1-1-keygen-only-latest/> [https://www.town.lynnfield.ma.us/sites/g/files/vyhlif3391/f/uploads/field\\_use\\_regulations.pdf](https://www.town.lynnfield.ma.us/sites/g/files/vyhlif3391/f/uploads/field_use_regulations.pdf) <https://alafdaljo.com/adobe-photoshop-2021-version-22-3-key-generator/> <https://ethandesu.com/photoshop-cc-2014-crack-mega-download-2022-latest/> <https://meuconhecimentomeutesouro.com/adobe-photoshop-cc-key-generator-with-registration-code-2022-latest/> <https://5d06.com/photoshop-cc-2018-keygen-only-activation-code-2022/> <https://tempatrainersguild.com/adobe-photoshop-2022-version-23-4-1-keygen-generator-activator-2022-latest/> <https://manglarbymoms.co/wp-content/uploads/2022/06/breefain.pdf> [https://www.pickmemo.com/upload/files/2022/06/UV4WOdpPtpSJV4eKCpFl\\_30\\_2d3223f5b0bed3b1c99602197e32f5d1\\_file.pdf](https://www.pickmemo.com/upload/files/2022/06/UV4WOdpPtpSJV4eKCpFl_30_2d3223f5b0bed3b1c99602197e32f5d1_file.pdf) <https://www.hubeali.com/wp-content/uploads/ellewayd.pdf> <https://www.huarenshifu.com/photoshop-2021-version-22-keygen-crack-serial-key-free-download-april-2022/> [https://csermooc78next.blog/wp-content/uploads/2022/07/adobe\\_photoshop\\_cs3.pdf](https://csermooc78next.blog/wp-content/uploads/2022/07/adobe_photoshop_cs3.pdf) <http://greenteam-rds.com/?p=11968>